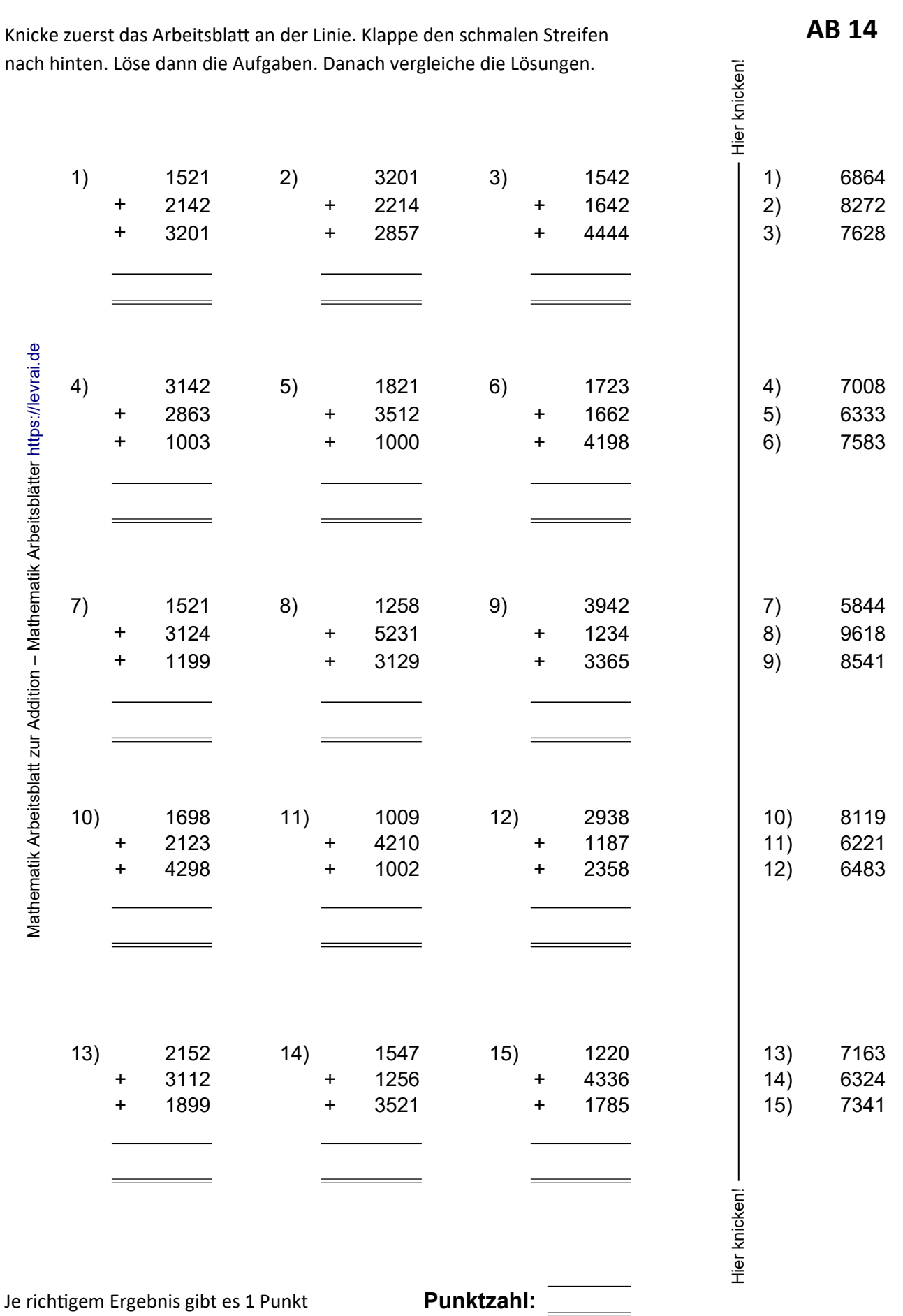

**Mathematik Arbeitsblatt schriftliche Addition https://levrai.de**